# Summary

|                           | Test Ide  | entification |         |      |    |
|---------------------------|-----------|--------------|---------|------|----|
| Name                      |           | 2020 SW I    | MY MATH | 2.2  |    |
| <b>Date Created</b>       |           | 18 May 20    | 20      |      |    |
| <b>Date Modified</b>      |           | 23 Jul 202   | 0       |      |    |
| Subject                   |           | Mathemati    | cs      |      |    |
| Status                    |           | SCORED       |         |      |    |
| Sequence Number           |           | 1024697      |         |      |    |
| <b>Total Test Time</b>    |           | 57 minutes   | 3       |      |    |
| <b>Delivery Method</b>    |           | Onscreen     |         |      |    |
|                           | Curricu   | lum Strand   |         |      |    |
| Number Sense & Operations | 13        | Number K     | nowledg | е    | 12 |
| Statistics                | 9         | Algebra      | . ~ (   |      | 11 |
|                           | Curricu   | ılum Level   |         |      |    |
| <b>2B</b> 16              | 2P        | 10           | 112     | 2A   | 11 |
| <b>3B</b> 1               | 3P        | 1            | 1       | 3A   | 5  |
|                           | Cognitive | Processing   | g       |      |    |
| Surface                   | 23        | Deep         |         |      | 23 |
|                           | Slider    | Settings     |         |      |    |
| Strands                   |           |              | Level   |      |    |
| Number Knowledge          | Most      |              | Level 2 | Most |    |
| N                         | N A 1     |              |         |      |    |

|                           | Slider Settings |         |      |
|---------------------------|-----------------|---------|------|
| Strands                   |                 | Level   |      |
| Number Knowledge          | Most            | Level 2 | Most |
| Number Sense & Operations | Most            | Level 3 | Few  |
| Algebra                   | Most            |         |      |
| Statistics                | Most            |         |      |

## Marking Guide: 2020 SW MY MATH 2.2

| Q.No      | Marking Key                                                                                       |
|-----------|---------------------------------------------------------------------------------------------------|
| 1         | a                                                                                                 |
| 2         | С                                                                                                 |
| <u>3</u>  | Walk                                                                                              |
| <u>4</u>  | 28                                                                                                |
| <u>5</u>  | 9                                                                                                 |
| 6         | b                                                                                                 |
| 7         | а                                                                                                 |
| 8         | d                                                                                                 |
| 9         | С                                                                                                 |
| 10        | b                                                                                                 |
| 11        | d                                                                                                 |
| 12        | d                                                                                                 |
| 13        | a                                                                                                 |
| 14        | b                                                                                                 |
| 15        | b                                                                                                 |
| 16        | a                                                                                                 |
| 17        | a                                                                                                 |
| 18        | d                                                                                                 |
| <u>19</u> | 27, 37                                                                                            |
| <u>20</u> | Add 10 'Any equivalent answer for 1 mark.'                                                        |
| 21        | d                                                                                                 |
| 22        | b                                                                                                 |
| 23        | d                                                                                                 |
| <u>24</u> | 32                                                                                                |
| <u>25</u> | Art, maths, music, p.e, reading 'All required for 1 mark. Must be in order stated in Answer Key.' |
| 26        | d                                                                                                 |
| 27        | d                                                                                                 |
| 28        | С                                                                                                 |
| 29        | а                                                                                                 |
| 30        | а                                                                                                 |
| 31        | b                                                                                                 |
| 32        | С                                                                                                 |

#### **Instructions**

**Underlined Questions** e.g. <u>10</u>: Use teacher judgement. Give 1 if answer matches marking guide (unless otherwise instructed). For incorrect answers give 0 (zero).

**All other Questions:** Enter the response chosen by the student using letters. For example, 'a' for the first option; 'b' for the second option; 'c' for the third option and so on.

Questions Not Answered: Enter a dash (-).

| Q.No      | Marking Key                                      |
|-----------|--------------------------------------------------|
| 33        | b                                                |
| 34        | С                                                |
| 35        | С                                                |
| 36        | а                                                |
| 37        | а                                                |
| 38        | С                                                |
| 39        | d                                                |
| 40        | С                                                |
| <u>41</u> | 2/5 or 3/5 'either answer acceptable for 1 mark' |
| <u>42</u> | 3                                                |
| 43        | d                                                |
| 44        | d                                                |
| 45        | d                                                |
| 46        | С                                                |

#### **Instructions**

**Underlined Questions** e.g. <u>10</u> :Use teacher judgement. Give 1 if answer matches marking guide (unless otherwise instructed). For incorrect answers give 0 (zero).

**All other Questions:** Enter the response chosen by the student using letters. For example, 'a' for the first option; 'b' for the second option; 'c' for the third option and so on.

Questions Not Answered: Enter a dash (-).

| Choose a circle to show how much each sentence is like you            | Very<br>Unlike<br>Me | Unlike<br>Me | Like Me | Very<br>Like Me |
|-----------------------------------------------------------------------|----------------------|--------------|---------|-----------------|
|                                                                       | 1                    | 2            | 3       | 4               |
| 01. I like maths at school.                                           |                      |              |         |                 |
| 02. I am good at maths.                                               |                      |              |         |                 |
| <b>03.</b> My teacher thinks I am good at maths.                      |                      |              |         |                 |
| <b>04.</b> My Mum and Dad think I am good at maths.                   |                      |              |         |                 |
| <b>05.</b> I enjoy doing maths in my own time (not at school).        |                      |              |         |                 |
| <b>06.</b> I enjoy doing things in maths that I haven't tried before. |                      |              |         |                 |
|                                                                       |                      |              |         |                 |

## **Practice Questions**

These practice questions are to help you understand how to show your answer for different types of questions.

P01. Who is holding a card with an even number on it?

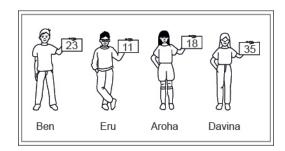

- Ben
- Eru
- Aroha
- Davina
- **P02.** Complete this number pattern.
- 2, 4, \_\_\_\_, 10

P03. What fraction of this circle is shaded?

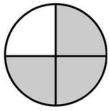

| <b>P04.</b> Match the sentence with the correct shape.                                          |
|-------------------------------------------------------------------------------------------------|
| 1. I have three sides a.                                                                        |
| 2. I have 4 sides  b.  c.                                                                       |
| P05. Which numbers make this number sentence TRUE?                                              |
| 2 +★> 5                                                                                         |
|                                                                                                 |
| $\square$ 2                                                                                     |
|                                                                                                 |
|                                                                                                 |
| □ 5                                                                                             |
| <b>P06.</b> Put the numbers 1, 2, 3, and 4 in the boxes to order these numbers from biggest (1) |
| to smallest (4).                                                                                |
| 2                                                                                               |
| 0                                                                                               |

**P07.** Select whether the following statements are True or False.

|                                             | IRUE | FAL5E |
|---------------------------------------------|------|-------|
| In the number 213, the value of 1 is ten.   |      |       |
| In the number 504, the value of 5 is fifty. |      |       |

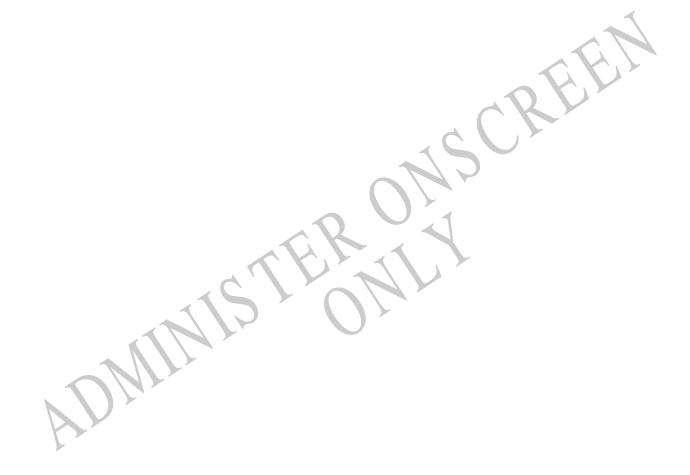

## 01. Which tag tells the volume of water that Connie's bucket can hold?

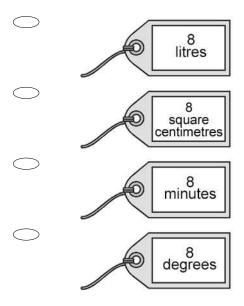

**02.** The coins below are in stacks of 10. How many coins would be in 5 stacks?

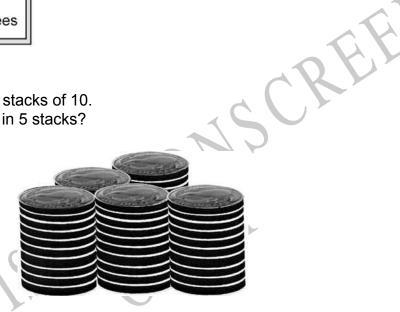

**5** 

 $\supset$  10

 $\supset$  50

## Use the following information to answer questions 03 to 05.

The pictogram shows the different ways a class of children travel to school.

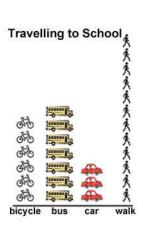

| 03. | How do <i>MOST</i> children travel to school?                  |
|-----|----------------------------------------------------------------|
| 04. | How many children are in this class altogether?                |
|     | CRE                                                            |
|     | How many <i>more</i> children walk to school than come by car? |
|     | f Section  Look at the symbol below.                           |
| Whe | en you see this symbol between two numbers, what does it mean? |
|     | The two numbers are equal.                                     |
|     | You must add the two numbers.                                  |
|     | You must subtract the numbers.                                 |
|     | One number must be bigger than the other number.               |

07. What is the *least* number you could make using all the numbers on these blocks?

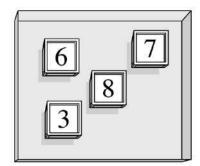

- Three thousand, six hundred and seventy-eight
   Three thousand, eight hundred and seventy-six
   Six thousand, three hundred and seventy-eight
   Six thousand, eight hundred and seventy-three
- **08.** Rhonda put 5 yellow and some green marbles in an empty bag. She put a total of 16 marbles in the bag.

How many green marbles are in the bag?

- **8**
- 9
- O 10
- $\bigcirc$  11
- 09. What does '2' stand for in the number 4237?
  - $\bigcirc$  2
- **20**
- **200**
- **2000**

10. Look at the number line below.

How far is 45 from 30?

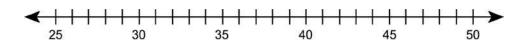

- **14**
- **15**
- 16

11. Look at this pattern of shapes.

Which of these shows the same kind of pattern?

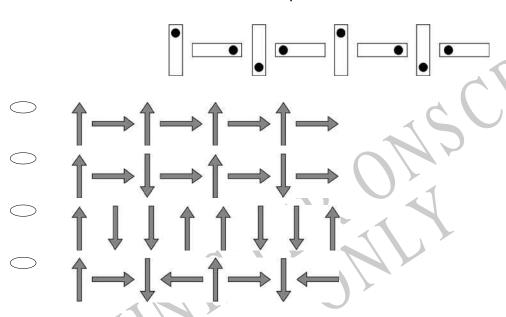

**12.** If  $7 \times 11 \times 13 = 1001$ , then what is  $11 \times 7 \times 13$ ?

- $\bigcirc \qquad 77$
- O 91
- **143**
- **1001**

## **13.** Here is a number pattern.

What three numbers should be in the boxes?

100, 2, 98, 1, 99,

- 3, 97, 4
- 4, 97, 5
- 97, 3, 96
- 97, 4, 96

## **14.** Which of the following shows the location of point x in the number line below?

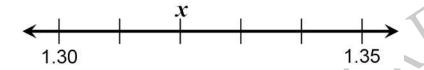

- 1.31
- 1.32
- 1.33
- 1.34
- 15. What fraction shows the number of blocks that are grey?

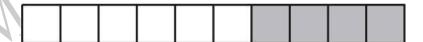

- $\frac{4}{6}$   $\frac{4}{10}$   $\frac{6}{10}$

| e city Elizabeth lives in has a population of 320 564. of the following shows 320 564 in words? |
|-------------------------------------------------------------------------------------------------|
| Three hundred and twenty thousand five hundred and sixty-four                                   |
| Three hundred and twenty-five thousand and sixty-four                                           |

## 17. Carrie practises the piano each day.

The table shows how long she practised each day last week. How many minutes longer did she practise on Wednesday then on Tuesday?

Three hundred and two thousand five hundred and sixty-four

Three hundred and two thousand six hundred and fifty-four

**Piano Practise Times** 

| Tidilo Tidotise Tilles |    |  |
|------------------------|----|--|
| Day Minutes            |    |  |
| Monday                 | 26 |  |
| Tuesday                | 24 |  |
| Wednesday              | 30 |  |
| Thursday               | 35 |  |
| Friday                 | 15 |  |

- 6
- 5
- 4
- 18. Which fraction represents the largest part of a whole?
- $\begin{array}{ccc} & & & & \\ & & & \\ & & \\ & & & \\ & & & \\ & & \\ & & & \\ & & & \\ & & & \\ & & & \\ & & & \\ & & & \\ & & & \\$

Use the following information to answer questions 19 to 20.

7, 17, \_\_\_, \_\_\_, 47

19. Complete this pattern.

7, 17, \_\_\_\_\_\_, \_\_\_\_, 47

20. What is the rule for this pattern?

End of Section

**21.** The table below shows the number of each kind of candle a shop sold. The shop manager made the bar graph below to display the information in the table. Which of the amounts from the table is **NOT** graphed correctly?

| Candle Sales              |    |  |
|---------------------------|----|--|
| Kind of Candle Number Sol |    |  |
| Floral                    | 35 |  |
| Vanilla                   | 48 |  |
| Berry                     | 39 |  |
| Cinnamon                  | 46 |  |

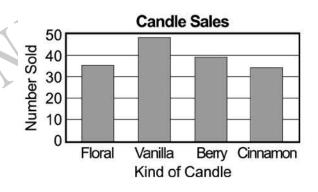

- Floral
- Vanilla
- Berry
- Cinnamon

**22.** Lily has 7 blue T-shirts and some red T-shirts in her drawer. There are 16 T-shirts altogether.

How many T-shirts are red?

- $\bigcirc$  8
- 9
- $\bigcirc$  11
- $\bigcirc$  23
- **23.** The bar graph below shows the favourite kinds of nuts of the students in a class. Peanuts were the favourite nut of how many students?

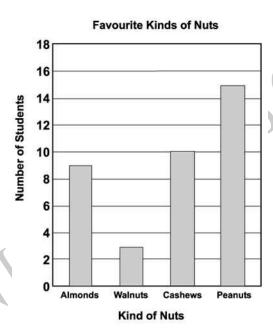

- $\bigcirc$  7
- **14**
- 15

## Use the following information to answer questions 24 to 25.

Kuni asked her classmates what their favourite subject was.

The tally chart shows their answers.

| Favo    | urite Subject |
|---------|---------------|
| Reading | 1111          |
| Music   | 11            |
| Art     | +++           |
| Maths   | 111 111 11    |
| P.E.    | 1111          |

24. How many people did Kuni ask?

ADMINISTE ONS CREEKING

**25.** Kuni has forgotten to fill in the key. Complete the key for Kuni by filling in the names of the subjects.

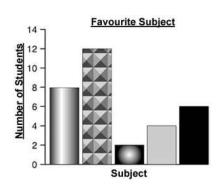

Key

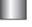

\_\_\_\_\_

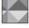

End of Section

**26.** The graph shows the favourite sports of the students in Randy's class. How many fewer liked soccer than netball?

# **Favourite Sports**

| Activity        | Number of Votes |  |  |  |  |
|-----------------|-----------------|--|--|--|--|
| Cricket         | 000             |  |  |  |  |
| Rugby (guiter)  | 000000          |  |  |  |  |
| Netball Netball | 000000000000    |  |  |  |  |
| Soccer          | 0000            |  |  |  |  |

- 3
- **4**
- 5
- 6
- **27.** Maria skip-counted by 3's to make a number pattern. Which of these could be Maria's number pattern?
- 12, 15, 24, 30
- 12, 18, 21, 24
- 12, 15, 20, 24
- 12, 15, 18, 21

**28.** Use the information below to answer the question.

This is one

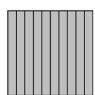

This is one-tenth

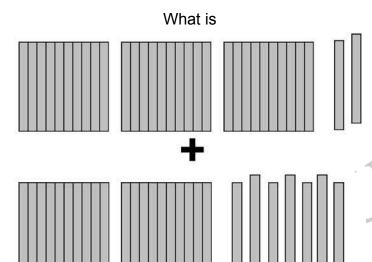

- **1.5**
- 3.9
- **5.9**
- 9.5

29. Which of the figures below should be the fourth figure in the following pattern?

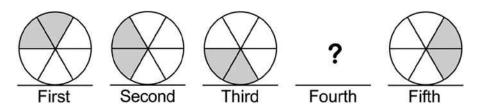

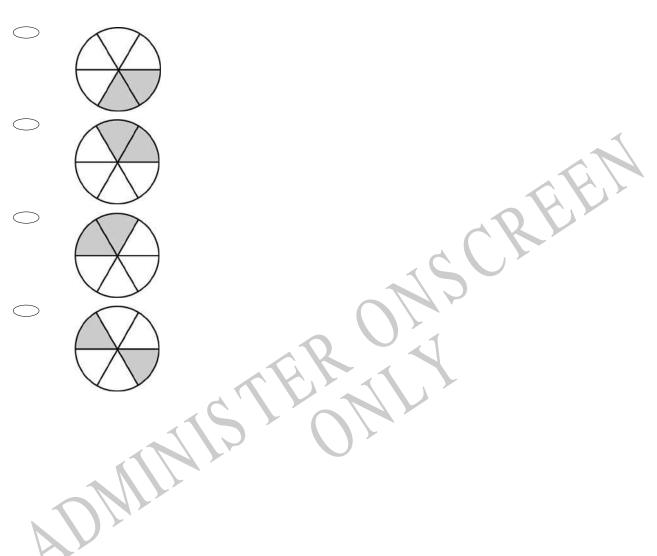

**30.** Mark made this picture graph to show the number of birds he counted in a field trip. What was the total number of robins that he saw?

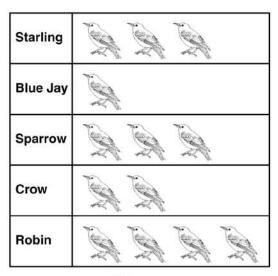

Each = 4 birds

- **31.** Tom drove 103 kilometres in the morning and 125 kilometres in the afternoon. How many kilometres did Tom drive in all, to the nearest hundred?

32. What number goes in the box to make the number sentence TRUE?

$$6 \times \square = 48$$

- 6
- 7
- 8
- 9
- **33.** What fraction of the group of eggs is cracked?

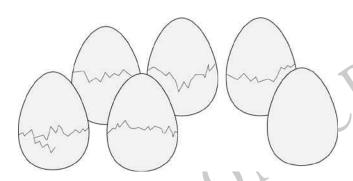

- $\frac{1}{6}$   $\frac{5}{6}$   $\frac{5}{1}$   $\frac{6}{5}$

- 34. What is the number below? Seventy two
- 27
- 70
- 72

**35.** Which set of boxes shows  $\frac{1}{4}$  of the boxes opened?

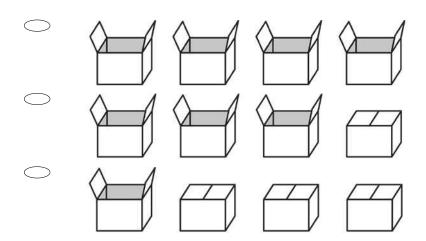

**36.** Which is the **BEST** estimate for the number of jelly beans in Jar B?

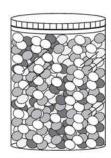

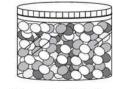

Jar A = 496 jelly beans

Jar B = \_ ? jelly beans

- **250**
- **300**
- **200**
- 350

## **37.** What fraction of the apples is in the basket?

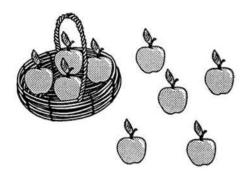

- 4/9 5/9 4/5 5/4

# **38.** What is the next shape in this pattern?

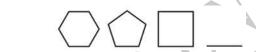

**39.** Dan made up a secret code in which A = 1, B = 2, C = 3, D = 4, and so on to Z = 26. Using Dan's secret code, what is the value of A + D + F?

- $\bigcirc$  5
- 6
- **10**
- $\bigcirc$  11

40. Which decimal represents the shaded part of the figure?

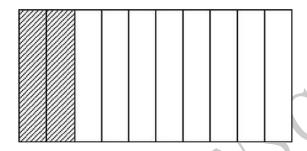

- O.5
- 0.28
- O.2
- O.02

**41.** This block of chocolate is made up of five smaller pieces.

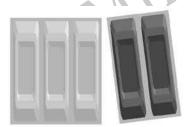

What fraction of the block has been removed?

| 42  | Fill in | the | hox to | make   | this | number  | sentence | TRUE   |
|-----|---------|-----|--------|--------|------|---------|----------|--------|
| 42. |         | uie | טטא נט | IIIane | นเมอ | HUHHDEI | Sentence | I NUE. |

**43.** Just before sunrise the temperature was 13 degrees below zero. By 10 am the temperature had risen 19 degrees.

Which shows how to find the temperature at 10 am?

- **13 19**
- 13 + 19
- **-13 19**
- -13 + 19
- **44.** Laurie used five metres of fabric to make two costumes for the school play. How many metres of fabric would she need to make 20 more of these costumes?
- 8
- **27**
- **40**
- $\bigcirc$  50
- **45.** Kyle needs to buy brushes, nails, and paint to make bookshelves. He will sell the bookshelves for \$18 each.

What additional information does Kyle need to calculate the profit he will make from selling 10 bookshelves?

- The kind of wood
- The size of the nails and the colour of the paint
- The amount he will collect for selling 10 bookshelves
- His cost to make one bookshelf

# **46.** Which of the following measures *closest* to 45°?

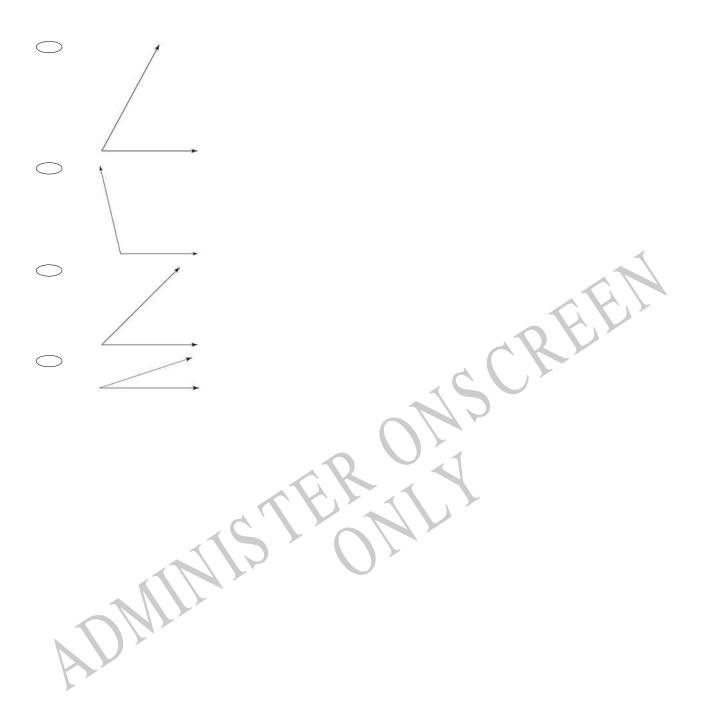

Please provide these instructions to all staff involved with administering e-asTTle online.

### Before the testing session

#### 1. Make sure students have the right devices and browsers installed

Unsupported devices may result in the test not displaying correctly and affect students' scores.

#### Desktop/Laptop

- Windows, Mac or Chromebook
- Minimum window width: 1280 pixels
- Windows devices need up-to-date Edge, Chrome, Firefox or IE11
- Windows tablets/hybrids e.g., Surface Promust have a keyboard attached
- Mac devices need recent Chrome or Safari

#### Large Tablets (9"+)

- iPads: iOS 10+ with Safari
- Androids: Large tablet e.g., Samsung Galaxy Tab 4. Must have Android 5+ and latest Chrome
- Minimum window width: 768 pixels

iPad Minis and small Androids must not be used.

More information on device requirements and the underlying rationale is available on the help site.

#### 2. Sit the Practice Test

<u>A practice test for each subject</u> is available. These are also available in the Student Portal (no login required). Practice tests are designed to familiarise you and your students with e-asTTle online before sitting a real test. Each practice test contains attitude questions, look-over time and 5-8 questions designed to be relatively simple to answer. <u>Teacher scripts</u> are available for practice tests.

#### 3. Ensure you have student login information

More information on accessing student logins and resetting passwords is available on the help site.

#### 4. Check if calculators are required (Maths/Pāngarau)

Tests with questions at mostly Level 5 and 6 require the use of calculators. Tests with questions at mostly Levels 2 to 4 do NOT require a calculator.

#### **During the testing session**

#### 1. Check equipment

Make sure students' devices are charged.

Make sure students have scrap paper and a pen/pencil for working, calculators (if needed) and a
quiet activity they can continue with if they finish

early.

#### 2. Read the Test Details to students

Once students select a test, they will see the test details page (example shown on right).

Read through this page aloud with your students.

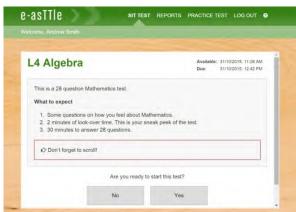

Other reminders to discuss with students:

- Once they choose 'Yes', the timer starts. Once the timer is counting down, there is no way to pause the test. If students close the test accidentally, they can re-open it again, provided the timer hasn't finished.
- Ask students to raise their hand if something seems wrong.
- Fullscreen mode is recommended.

For students on iPad or Android tablet devices: remind them to lock their device in portrait mode.

For students on Windows hybrid devices (such as the Surface Pro): remind them to keep the keyboard attached during the test.

#### 3. Supervising the test

Make sure you walk around and monitor students during the test. Students tend to continue with their test even if something has gone wrong – for example, a question does not display correctly. For this reason, check that pages are loading correctly, and students are scrolling to see all the content and options. It's a good idea to have a paper booklet of the test available during the testing session.

Students are generally expected to read the test content without assistance. Information on accommodations (e.g., reader-writers) is available on the <u>help site</u>.

#### 4. Know what to do if things go wrong

#### Internet disconnected

If student answers aren't saving, e-asTTle will show a yellow banner at the top of the page. The banner will turn red when there has been disconnection for 2 minutes or more. Students can keep answering whatever they can, and e-asTTle will try and save answers. Don't refresh or close the window if a coloured banner is showing.

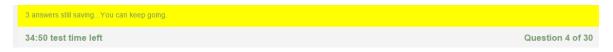

If the Internet has been down, use your professional judgement to decide if students' results should be excluded.

#### **Images not loading**

If an image is missing, students will see an icon they can click to try and reload the image.

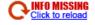

#### A question doesn't load fully or looks strange

If something has loaded incorrectly, it can sometimes be corrected by selecting the 'Next' button then the 'Previous' button to reload the question.

Detailed troubleshooting information is available on the <u>help site</u>. To report issues with online testing or for additional assistance, please contact the Education Service Desk: 0800 225 5428.